A 1037 februari 1978

**NN31545.1037** 

Instituut voor Cultuurtechniek en Waterhuishouding Wageningen

# **ASPECTEN VAN INFORMATIEVERWERKING**

5

# BIBLIOTHEEK DE HAAFF

Droevendaalsesteeg 3a Postbus 241 6700 AE Wageningen

### MOGELIJKHEDEN EN BEPERKINGEN BIJ HET VERZINNEN VAN

NAMEN BIJ INFORMATIEVERWERKING

## dr. Ph.Th. Stol

Nota's van het Instituut zijn in principe interne communicatiemiddelen, dus geen officiële publicaties.

Hun inhoud varieert sterk en kan zowel betrekking hebben op een eenvoudige weergave van cijferreeksen, als op een concluderende discussie van onderzoeksresultaten. In de meeste gevallen zullen de conclusies echter van voorlopige aard zijn omdat het onderzoek nog niet is afgesloten.

Bepaalde nota's komen niet voor verspreiding buiten het Instituut in aanmerking

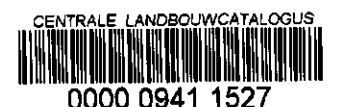

 $($   $+$   $C_j$  $($ 

ASPECTE N VA N INFORMATIEVERWERKIN G

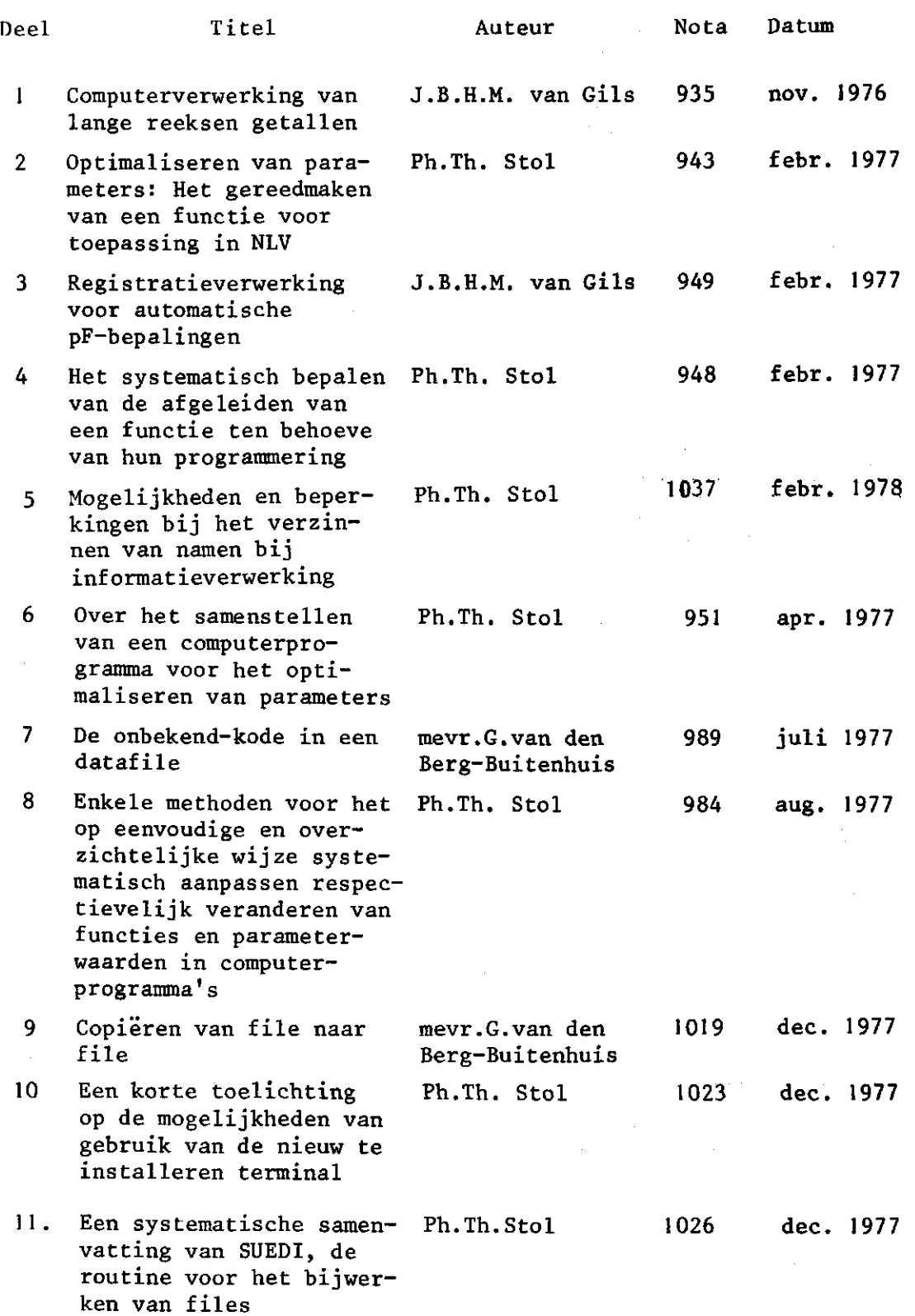

De nota's handelende over Aspecten van Informatieverwerking bevatten inlichtingen over de ontwikkeling van de informatieverwerking binnen het Instituut. Naast meer concluderende en toelichtende beschouwingen zal aandacht worden besteed aan het gebruik van programma's en programmapakketten en zullen zakelijke inlichtingen over praktijkervaring met en toepassing van de informatieverwerking worden gegeven

INHOU D

**I** 

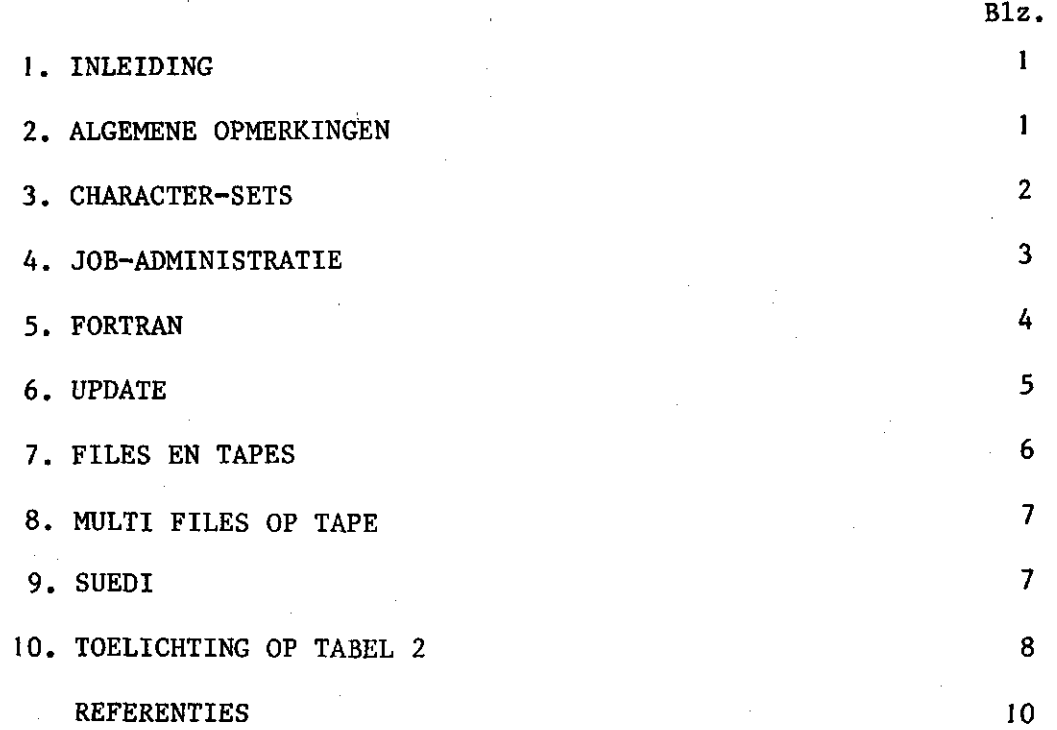

### 1. INLEIDING

Op een aantal plaatsen in de informatiestroom die aan een computersysteem ter verwerking wordt aangeboden heeft de gebruiker de mogelijkheid zelf namen te verzinnen om grootheden voor hemzelf duidelijk herkenbaar aan te duiden.

De verscheidenheid aan plaatsen is echter groot en verschillend zodat niet in alle gevallen dezelfde regels omtrent de naamgeving gelden.

In deze nota in de reeks Aspecten van Informatieverwerking zullen de belangrijkste mogelijkheden en beperkingen in het kort worden toegelicht en overzichtelijk worden samengevat.

#### 2. ALGEMENE OPMERKINGEN

Bij het gebruik van willekeurig te benoemen grootheden in de informatiestroom is de gebruiker een grote mate van vrijheid gegeven de naamgeving naar eigen inzicht uit te voeren. Aangezien voor één enkele grootheid (variabele in een vergelijking, naam van een file) meer dan één teken is toegestaan kan men namen geven die gemakkelijk te interpreteren zijn. Bijvoorbeeld: ICWTAPE, XMAX, INDEX etc. Korte namen hebben het voordeel dat het ponswerk sneller zal gaan. Bijvoorbeeld: X, Y, I, J2 etc. De keuze is echter beperkt en bij het benoemen van files op deze wijze zullen spoedig duplicaties ontstaan.

Bij het toepassen van langere namen dienen echte code-namen en strikte afkortingen vermeden te worden daar deze vaak lastig zijn bij het ponsen en het nalezen van de tekst en daardoor aanleiding zijn tot vergissingen. Bijvoorbeeld voor 'Grootste van een serie

van zes gemeten variabelen' niet: GVSVZGV. Beter voldoen uitspreekbare namen, in dit geval bijvoorbeeld: GR06VAR.

Verder verdient het aanbeveling systeem te brengen in de naamgeving en soms ook, voor overeenkomstige variabelen» **even** lange namen te gebruiken waardoor een overzichtelijker lay-out van de te verwerken informatie kan worden verkregen. Soms kan ook het voordeel zijn dat op eenvoudige wijze namen kunnen worden verwisseld wanneer deze onderling in dezelfde gereserveerde ruimte, bijvoorbeeld op ponskaart, passen.

Voor de computer zelf is het gebruik van minder lettertekens dan het toegestane maximum niet veel efficiënter zodat men zich niet om deze reden op het aantal lettertekens beperkingen behoeft op te leggen.

Een apart symbool dat in de informatieverwerking kan worden gebruikt en zichtbaar kan worden gemaakt, zal worden aangeduid met 'character' of 'teken'.

3. CHARACTER-SETS

Voor de verschillende onderdelen van informatieverwerking moet men zich aan enkele regels houden omtrent de naamgeving. Teneinde hiervoor een overzicht te kunnen samenstellen zullen de meest gebruikte character-sets eerst vermeld worden. Deze zijn gegeven in tabel 1.

Tabel 1. Overzicht te onderscheiden character-sets

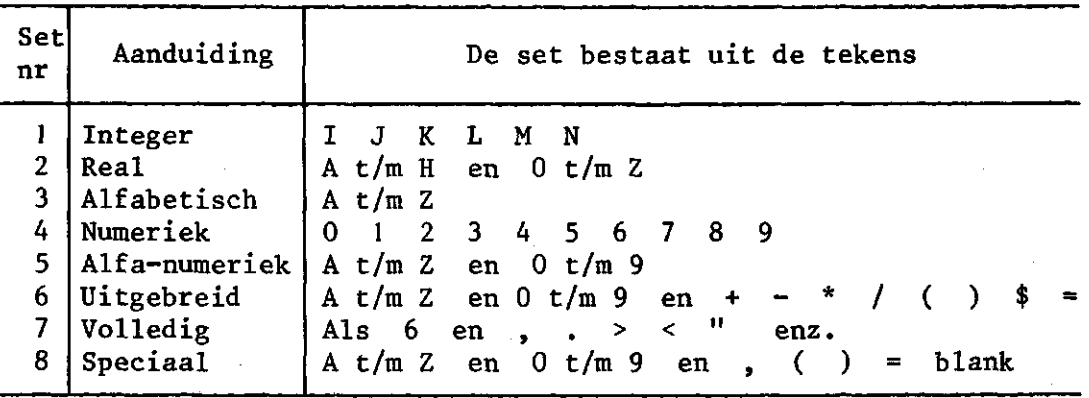

 $\overline{2}$ 

In sommige gevallen is het toegestaan een spatie (blank) in de naam op te nemen. Indien dit het geval is wordt dit met een + in het overzicht (tabel 2) aangeduid.

Per onderdeel van de informatiestroom en job-verwerking zullen de belangrijkste regels in het kort worden vermeld. Een tabellarisch overzicht besluit dan deze samenvatting.

#### 4. JOB-ADMINISTRATIE

Namen die gegeven worden voor de job-administratie hebben tot doel

- 1. deze speciale job te onderscheiden van andere jobs die praktisch tegelijkertijd - door dezelfde of andere gebruikers aan een computersysteem worden aangeboden,
- 2. er voor te zorgen dat de kosten verbonden aan de job-verwerking op de juiste wijze worden geadministreerd.

In het eerste geval is de gebruiker tamelijk vrij in het kiezen van een naam. Door de beheerders van een computercentru m worden vaak wel enkele afspraken gemaakt opdat uit de naam valt af te leiden via welke terminal de job wordt aangeboden. Daarnaast worden door de beheerder van de termina l vaak aanvullende voorwaarden gesteld zodat uit de job-naam tevens direct valt af te leiden wie de betrokken job via de terminal heeft aangeboden. Een en ander dient voornamelijk de efficiënte distributie van de output over degenen die jobs aanboden.

In het tweede geval is de gebruiker niet vrij in het kiezen van een naam. Anders dan voor algemene bekendheid van wie de job is, voor het verzorgen van de output-distributie, wordt voor de accounting een code vastgesteld die ervoor moet zorgen dat slechts de geautoriseerde gebruiker het opgegeven accountnummer met de kosten van de aangeboden job belast. Veelal wordt door de computer gecheckt of code en accountnummer met elkaar in overeenstemming zijn. De gebruiker heeft vaak nog de mogelijkheid een extra aanduiding vrij te kiezen waardoor hij zelf in de gelegenheid is de kosten die op zijn

**naam geboekt worden per job of groep van jobs op de factuur te laten uitsplitsen.** 

**Van de job-naam worden de eerste 5 characters op de outputlijst afgedrukt, aangevuld met 2 characters die door het computersysteem**  eraan toegevoegd worden teneinde een éénduidige nummering van opeen**volgende jobs onder dezelfde naam aangeboden, te waarborgen.** 

**Voor feitelijke toepassing van naamgeving in de job-administratie wordt de gebruiker verwezen naar de afdeling Wiskunde, aangezien het samenstellen van de job- en accountkaarten een onderdeel uitmaakt van de doorgevoerde projectadministratie.** 

#### **5. FORTRAN**

**Het gebruik van het geven van namen aan Fortran-variabelen wordt in grote lijnen bekend verondersteld. Het volgende moge nog ter toelichting dienen.** 

**In het algemeen wordt een scherp onderscheid gemaakt tussen integers (gehele getallen) en reële getallen (getallen met een decimaal gedeelte). De naamgeving is hieraan aangepast. Namen van integer variabelen moeten beginnen met één van de letters I tot en met N (character-set 1); namen van reële variabelen moeten beginnen met één van de letters A tot en met H of 0 tot en met Z (character-set 2). Dit onderscheid wordt ook doorgevoerd in de naamgeving van statement functions en die van FUNCTION-subprogramma's. Voor de naam van het programma zelf en voor namen te geven aan SUBROUTINE-subprogram ma's gelden deze beperkingen niet.** 

**Men kan de integer-real afspraak doorbreken door namen van variabelen met het eigen type te definiëren zoals** 

**INTEGER XVAR, YVAR REAL NMAAL, K3** 

**en ook** 

**INTEGER FUNCTION HOWX (I, C) REAL FUNCTION LEST (A, B, I)** 

Voor statement functies geldt dan weer dat deze in een INTEGER of Kl'IAL lijst als zodanig kunnen worden gedefinieerd.

Tenslotte kan men ervoor zorg dragen dat alle variabelen waarvan de naam met een gekozen eerste letter of een groep gekozen eerste letters begint tot een bepaald type behoren met

IMPLICIT INTEGER  $(A - G, X - Z)$ IMPLICIT REAL  $(I - J)$ 

Uitzonderingen die men hierop wenst te maken moeten dan weer expliciet in een INTEGER of REAL lijst worden opgegeven.

In grote mate is men vrij namen te kiezen die in een andere betekenis elders in het programma voorkomen aangezien de interne organisatie in de computer dusdanig is dat hieruit geen verwarring zal ontstaan. Namen tot een bepaalde groep operationele grootheden behorend worden in aparte registers verzameld zodat geen menging in hun betekenis en gebruik optreedt. Zo is bijvoorbeeld de naam READ voor een subroutine toegestaan.

#### 6. UPDATE

Over het algemeen mogen aan update-grootheden vrij Lange namen worden gegeven (zie samenvatting). Toch kan het aanbeveling verdienen de naamgeving aan te passen aan die van Fortranprogramma's waardoor er correspondentie met de nummering en de naamgeving blijft bestaan. Zo kan men kiezen

\*DECK READ

PROGRAM READ (INPUT, TAPE  $1 = \text{INPUT}$ )  $READ(1,2)$  A

De statements van programma READ worden nu in de tekst van het programma op de output lijst bij het updaten genummerd met de regelaanduiding READ.2, READ.3, enz.

Lange namen worder in de output lijst afgekapt wanneer de getallen van de nummering ze overschrijden, aangezien er een vaste

ruimte beschikbaar is waarin de gegeven naam en het regelnummer passen. In deze toegestane ruimte namelijk wordt de naam van linksaf vermeld en de regelnummers van rechtsaf.

Teneinde een duidelijk onderscheid te krijgen tussen de originele gehandhaafde statements en die welke gewijzigd zijn tijdens een update modificatie run, is het van voordeel de \*IDENT namen korter of langer dan de \*DECK en \*COMDECK namen te kiezen. In de programma tekst vallen de aangebrachte wijzigingen dan beter op.

De Update-instructie en de Update-comment symbolen kunnen nieuw worden gedefinieerd zoals uit tabel 2 blijkt. Comments worden onder default symbolen ingeleid met \*/, of \*/blank in de eerste drie kolommen.

7. FILES EN TAPES

Reeds bij de algemene opmerkingen werd over de naamgeving bij files- en tape-gebruik iets gezegd. Lange namen verminderen de kans op duplicaties, doch zijn in de praktijk vaak minder handig. Soms kan het van voordeel zijn het type file in de naam onder te brengen, bijvoorbeeld

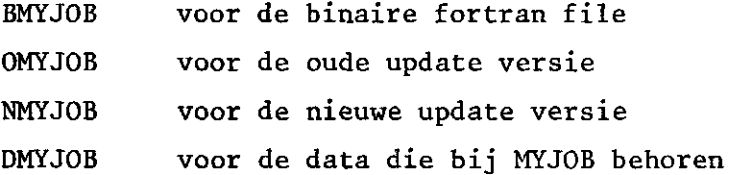

Voor een praktijkvoorbeeld wordt verwezen naar STOL (1977a).

Hoewel het mogelijk is permanent files onder dezelfde naam tot local file te maken, verdient het geven van een nieuwe naam aanbeveling in het geval dat men de oude permanent file door een nieuwe wenst te vervangen. Om de betreffende job herhaald te kunnen gebruiken zonder de naamgeving van de files steeds te moeten veranderen is het zinvol een duidelijk onderscheid tussen local en permanent files te maken. Bijvoorbeeld

ATTACH,OLD1,SUBJECT1,ID=... UPDATE,P=OLDl,N=NEW1. PURGE,OLD1. CATALOG, NEW1, SUBJECT1, ID=...

Voor verdere toepassingen zie STOL (1977b),

#### 8. MULTI FILES OP TAPE

Sinds kort bestaat de mogelijkheid op de Cyber van IWIS te den Haag tapes aan te maken waarop files met een verzonnen naam kunnen worden geplaatst. Deze files zijn ook weer met deze naam oproepbaar. Tevens kunnen vele regels toelichtende tekst in een informatie-file worden mee-opgenomen, zodat naam en toelichting van elke file bewaard blijft en later afzonderlijk kunnen worden opgevraagd.

De files worden vastgelegd op twee tapes waarvan steeds automatisch de meest recente wordt gekozen. Files kunnen worden toegevoegd, veranderd en verwijderd.

Multi file namen bestaan uit 1 tot en met 10 tekens van enigerlei soort waarin alleen niet de . of , mogen voorkomen.

## 9. SUEDI

In het editting-systeem 'SUEDI' wordt gebruik gemaakt van bestaande files. Over de naamgeving van die files behoeft hier dus niets meer vermeld te worden. Wel is opgegeven wat enkele beperkingen en mogelijkheden zijn.

Een tabulatie-symbool kan bijvoorbeeld worden gedefinieerd met /;/ waarbij de ; het tabulatie-symbool wordt. Tekstbegrenzers worden door hun gebruik gedefinieerd zoals /TEKST/ of \*TEKST\*, Velke tekens hiervoor zijn toegestaan staat vermeld in het schematisch overzicht (tabel 2).

Een opgegeven tekstgedeelte mag uit maximaal 60 tekens van enigerlei soort bestaan. Dit systeem biedt hiermede de mogelijkheid namen gebruikt in programma's of in een stuurkaartendek automatisch en consequent te veranderen, overal waar deze in de informatiestroom voorkomt. (Zie hiervoor DE GIER en NOLET, 1976 en STOL, 1977c).

 $\overline{\mathcal{L}}$ 

10. TOELICHTING OP TABEL 2

In het Schematisch Overzicht (tabel 2) staat van een aantal onderdelen uit de informatieverwerking aangegeven **uit hoeveel** tekens een naam maximaal mag bestaan en wat de voorwaarden van gebruik van de diverse tekens is.

Enkele bijzondere vermeldingen worden hieronder toegelicht, zie noten in tabel 2.

- 1) Hier wordt vaak, afhankelijk van het computersysteem een extra voorwaarde gesteld. De eerste twee letters dienen zodanig gekozen te worden dat deze de identificatie vormen van de computer of terminal waarop men werkt. Over het juiste gebruik is overleg met de afdeling Wiskunde noodzakelijk.
- 2) Voor het juist invullen van de ACCOUNT-kaart is overleg met de afdeling Wiskunde noodzakelijk
- 6() Hier zijn uitgezonderd de tekens ( en )
- 7; Hier zijn uitgezonderd de tekens . en ,
- \$) Bedoeld zijn alle tekens die niet tot set 8 behoren
- blanks zijn niet toegestaan
- blanks zijn wel toegestaan

Voor een herhaling van tabel 1, zie pagina 10. Voor tabel 2 zie pagina 11.

# Herhaling van tabel 1

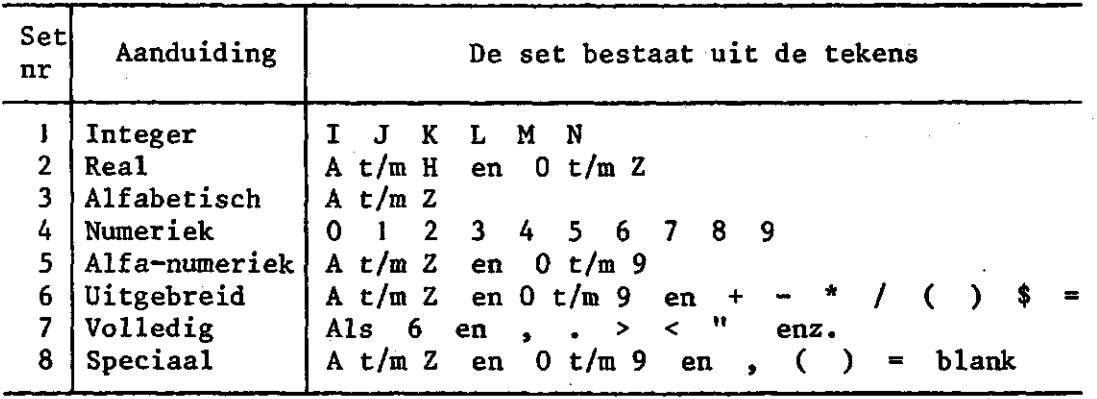

Tabel 1. Overzicht te onderscheiden character-sets

Tabel 2. Schematisch overzicht gebruik character-sets

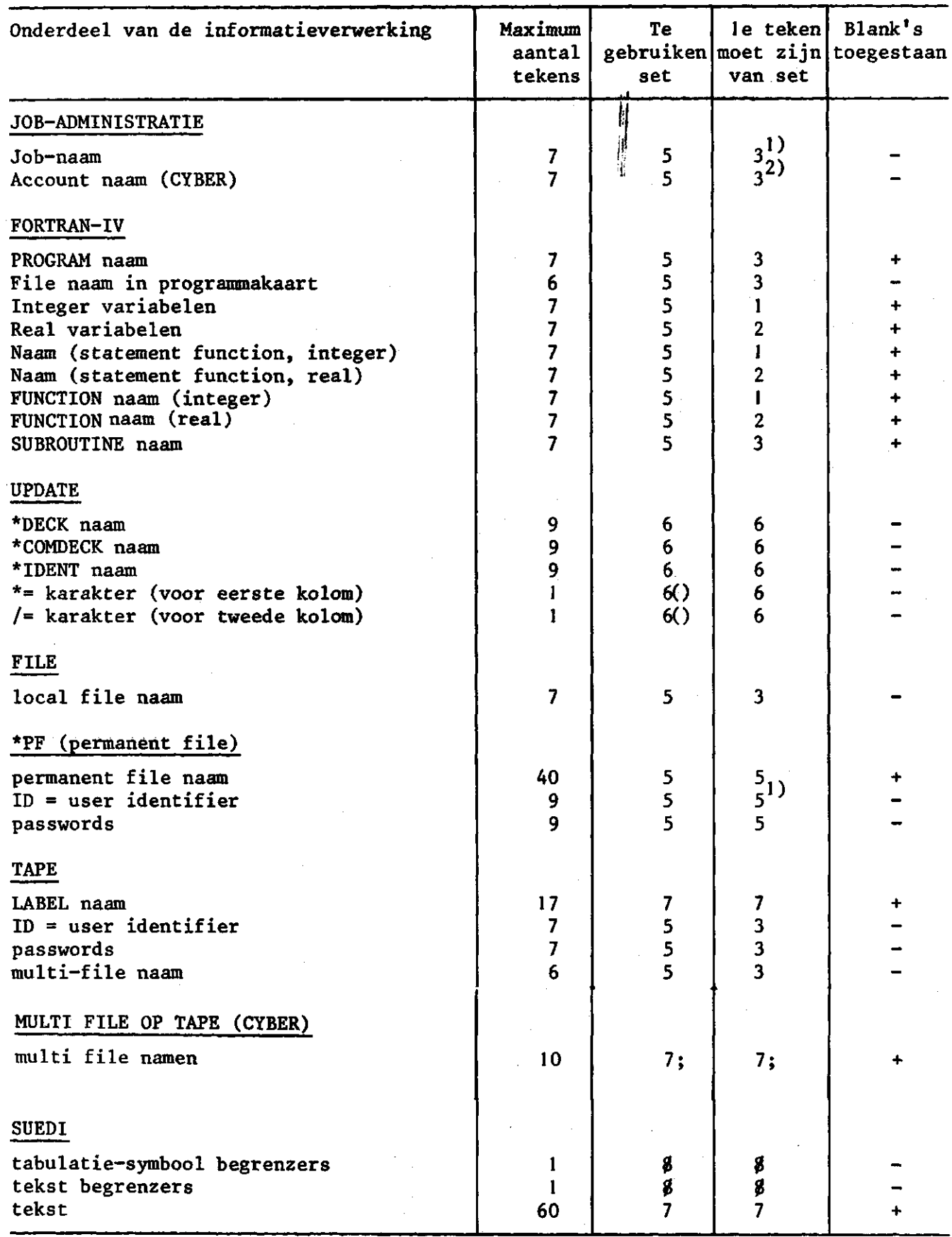

Zie toelichting pagina 8